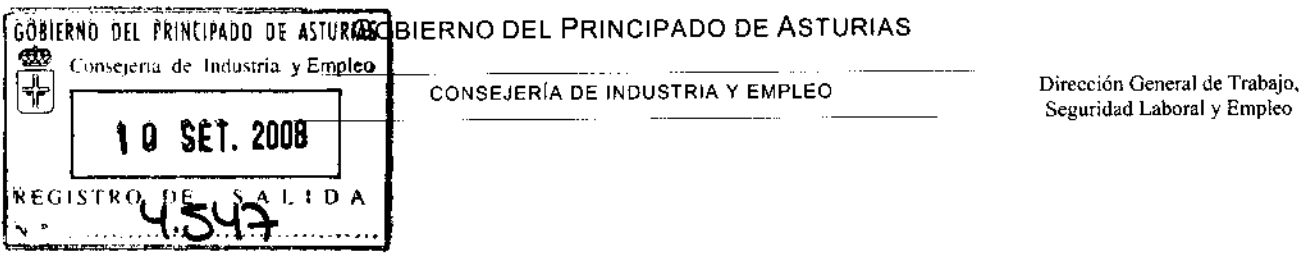

 $-1$ 

Con fecha 9 de septiembre de 2008, el Director General de Trabajo, Seguridad Laboral y Empleo, por delegación autorizada en Resolución de fecha 15.10.07, publicada en el BOPA nº 263, de 12.11.07, ha dictado la siguiente Resolución en materia de Prevención de Riesgos Laborales:

"VISTA: la solicitud hecha por Dn. Raimundo Eduardo Gómez Blanco, en calidad de administrador de la empresa OBERMANN & RAY, S.L., sobre autorización para desarrollar la actividad de auditoría del sistema de prevención, y teniendo en cuanta los siguientes

## **HECHOS**

PRIMERO: Con fecha 21 de julio de 2008, tuvo entrada en la Consejería de Industria y Empleo, Dirección General de Trabajo, Seguridad Laboral y Empleo, escrito de la mencionada empresa en el que formula solicitud de acreditación definitiva como entidad especializada para desarrollar la actividad de Auditoría del Sistema de Prevención de Riesgos Laborales de las empresas, en las especialidades de Seguridad en el Trabajo, Higiene Industrial, Ergonomía y Psicosociología Aplicada y Medicina del Trabajo, de acuerdo con lo establecido en el artículo 33 del Reglamento de los Servicios de Prevención, aprobado por el R.D. 39/97, de 17 de enero y O.M. de 27 de junio de 1997, que lo desarrolla.

SEGUNDO: En el expediente obra informe de la inspección Provincial de Trabajo y Seguridad Social.

### **FUNDAMENTOS DE DERECHO**

PRIMERO: La competencia de la Consejería de Industria y Empleo, para conocer de la presente solicitud, viene determinada por la Ley 31/1995, de 8 de noviembre, de Prevención de Riesgos Laborales, el Real Decreto 39/1997, de 17 de enero, por el que se aprueba el Reglamento de los Servicios de Prevención, Orden del Ministerio de Trabajo y Asuntos Sociales de 27 de junio de 1997 y el Real Decreto 2090/1999, de 30 de diciembre, sobre traspaso de funciones y servicios al Principado de Asturias en materia de ejecución de la legislación laboral, y en el Decreto 108/2007, de 25 de julio, de estructura orgánica básica de la Consejería de Industria y Empleo.

SEGUNDO: Del examen de la documentación obrante en el expediente, se desprende que la empresa OBERMANN & RAY, S.L. reúne los requisitos establecidos en el R.D. 39/97 de 17 de enero, por el que se aprueba el Reglamento de los Servicios de Prevención y la O.M. de 27 de junio de 1997, que lo desarrolla, para ejercer actividades de Auditoria del Sistema de Prevención de las Empresas, por lo que procede autorizar definitivamente su acreditación como empresa auditora, en las especialidades de Seguridad en el Trabajo, Higiene Industrial, Ergonomía y Psicosociología Aplicada y Medicina del Trabajo, siendo su ámbito territorial el de todo el territorio nacional.

#### **GOBIERNO DEL PRINCIPADO DE ASTURIAS**

CONSEJERÍA DE INDUSTRIA Y EMPLEO

Dirección General de Trabajo, Seguridad Laboral y Empleo

# VISTOS: Los textos legales citados y demás de general aplicación ESTA CONSEJERIA DE INDUSTRIA Y EMPLEO

ACUERDA: AUTORIZAR DEFINITIVAMENTE con el número 33/0005/08 a la empresa OBERMANN & RAY, S.L., como entidad especializada para desarrollar la actividad de auditoría del sistema de prevención en las especialidades de Seguridad en el Trabajo, Higiene Industrial, Ergonomía y Psicosociología Aplicada y Medicina del Trabajo, siendo su ámbito territorial el de todo el territorio nacional.

Notifíquese esta Resolución al interesado, haciéndole saber que contra la presente Resolución, que pone fin a la vía administrativa, se podrá interponer RECURSO CONTENCIOSO-ADMINISTRATIVO ante la Sala de lo Contencioso-administrativo de Asturias, en el plazo de DOS MESES, Superior de Justicia del Tribunal computándose a partir del día siguiente a aquel en que tenga lugar la notificación o publicación de la presente Resolución, prorrogándose al primer día hábil siguiente cuando el último día del plazo sea inhábil. Todo ello sin perjuicio de la posibilidad de interponer, con CARÁCTER POTESTATIVO, RECURSO DE REPOSICIÓN ante el titular de la Consejería de Industria y Empleo, en el plazo de un mes, conforme a lo previsto en los artículos 28 de la Ley 2/1995, de 13 de marzo, sobre Régimen Juridico de la Administración del Principado de Asturias, en la redacción dada por la Ley del Principado de Asturias 6/2003, de 30 de diciembre, de Medidas Presupuestarias, Administrativas y Fiscales así como 116 de la Ley 30/1992, de 26 de noviembre, de Régimen Jurídico de las Administraciones Públicas y del Procedimiento Administrativo Común, en la redacción dada por la Ley 4/1999, de 13 de enero, en cuyo caso no se podrá interponer recurso contencioso-administrativo hasta que sea resuelto expresamente o se haya producido la desestimación presunta del recurso de reposición interpuesto. "

Lo que le comunico a los efectos oportunos.

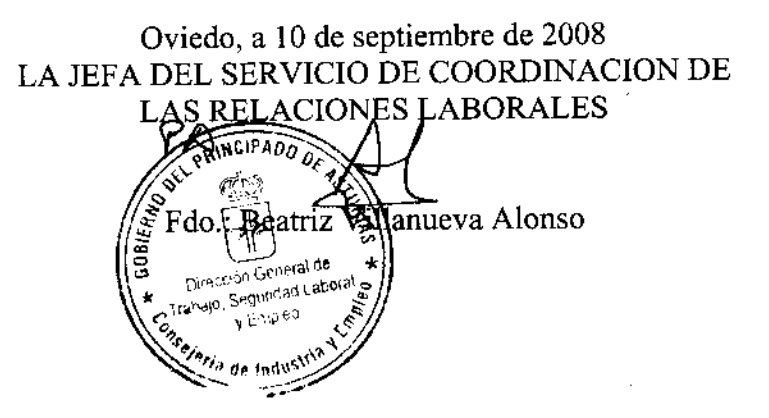

OBERMANN & RAY, S.L. La Cruz, 16-18 33440 LUANCO

### **GOBIERNO DEL PRINCIPADO DE ASTURIAS**

CONSEJERÍA DE INDUSTRIA Y EMPLEO

Dirección General de Trabajo, Seguridad Laboral y Empleo

ANTONIO GONZÁLEZ FERNÁNDEZ, en su condición de Director General de Trabajo, Seguridad Laboral y Empleo, de la consejería de Industria y Empleo

## **CERTIFICA:**

Que por Resolución de 9 de septiembre de 2008, de la Consejería de Industria y Empleo se AUTORIZA DEFINITIVAMENTE con el número 33/0005/08 a la empresa OBERMANN & RAY, S.L., como entidad especializada para desarrollar la actividad de auditoría del sistema de prevención en las especialidades de Seguridad en el Trabajo, Higiene Industrial, Ergonomía y Psicosociología Aplicada y Medicina del Trabajo, siendo su ámbito territorial el de todo el territorio nacional.

Y para que así conste, a efectos de su presentación donde proceda, conforme a lo previsto en el R.D. 39/97, de 17 de enero, y O.M. de 27 de junio de 1997, se expide el presente certificado de acreditación en Oviedo a nueve de septiembre del año dos mil ocho.

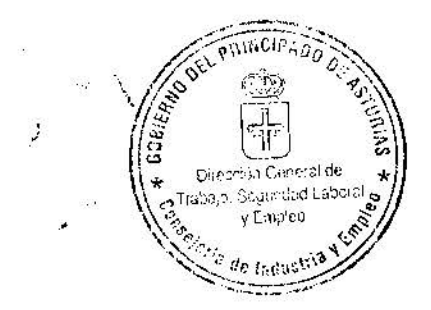

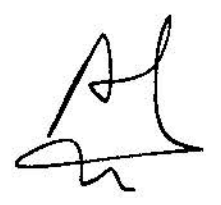